倉庫登録

ふくろう販売管理で使用する倉庫を登録します。

在庫管理する場合は、必ず1つ以上の倉庫を登録する必要があります。 登録した全ての倉庫は各商品のマスタで商品を在庫する倉庫として使用することができます。

## Point

・倉庫を利用することにより、以下の業務が可能です。 ① 倉庫別の商品ごとの在庫数、残高管理

② 伝票入力時、リアルタイム処理での実在庫、有効在庫表示

a) 倉庫マスタの項目説明

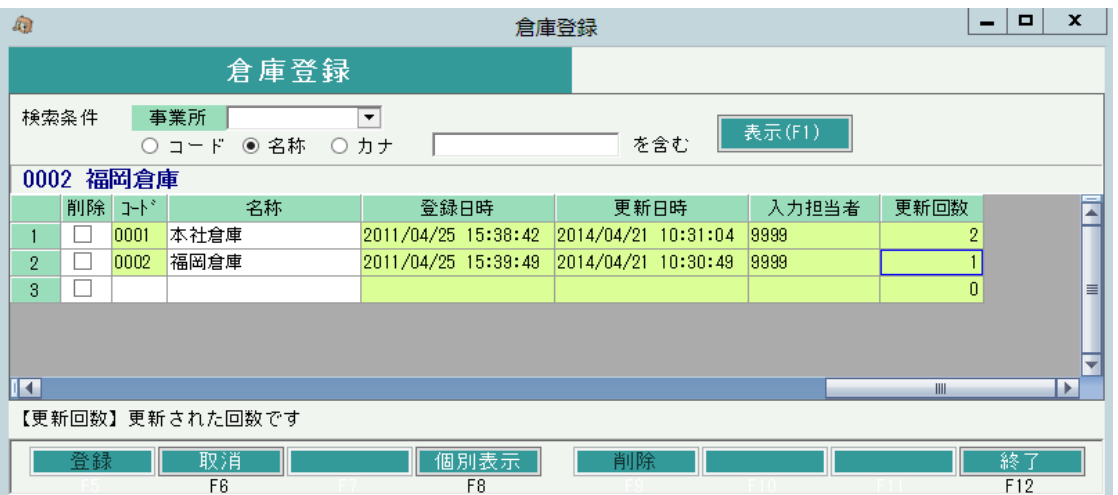

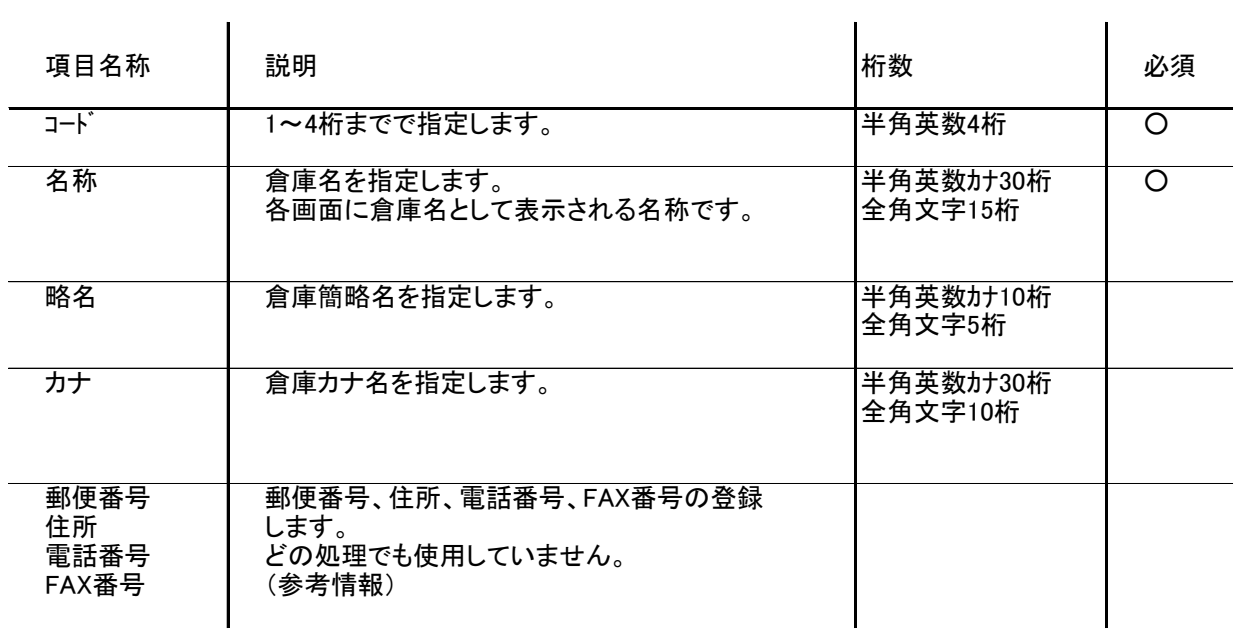

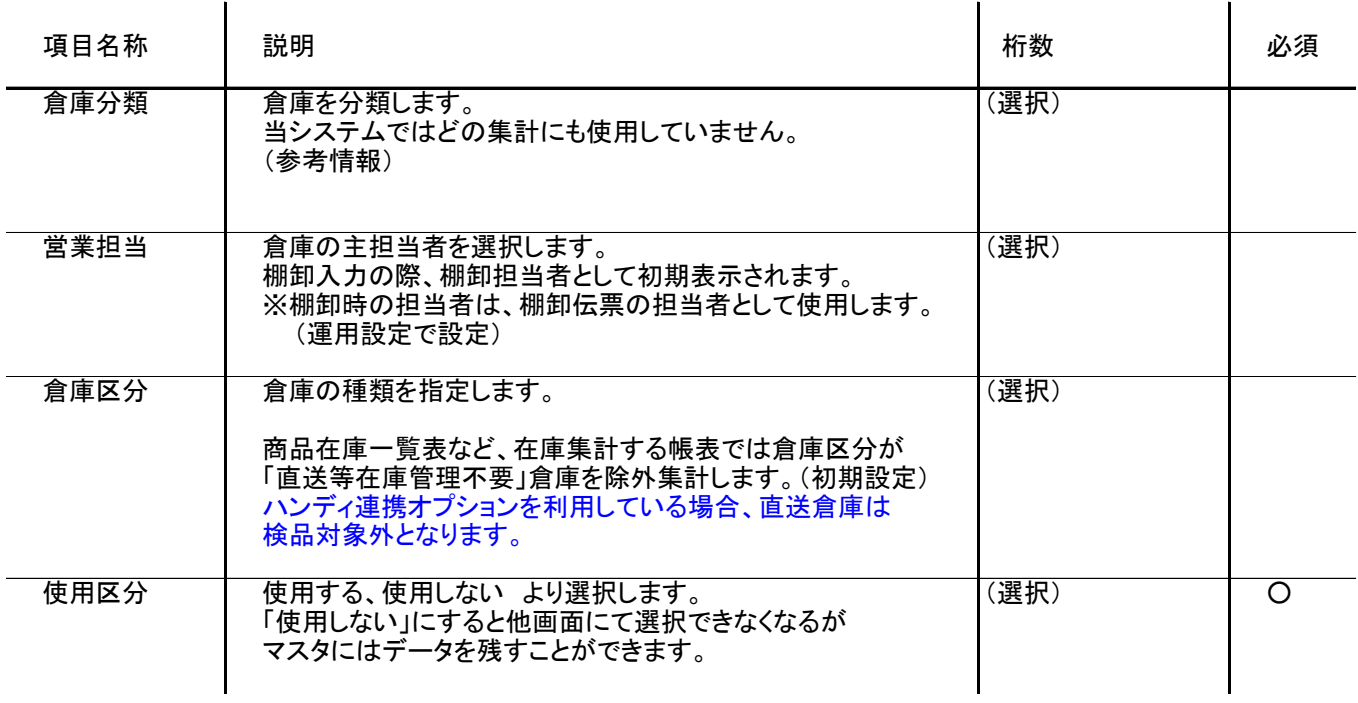